## **Eksport wszystkich obciążeń do Robota**

Eksportuje obciążenia normowe do modelu wyeksportowanego wcześniej do programu Robot.

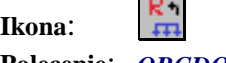

**Polecenie**: *OBCDOROBOALL* 

Polecenie to służy do przeniesienia w szybki sposób obciążeń normowych z Bestcada do Robota.

W tym celu należy zaznaczyć obciążenia, które chcemy przenieść, a następnie zaznaczyć tekst ze ścieżką do pliku z Robota do którego obciążenia mają być przeniesione. Zostanie utworzony nowy plik o nazwie NazwaPlikuDwg\_obc.rtd.